## **Photoshop 2022 Product Key Cracked For Windows 2022**

Installing Adobe Photoshop is a simple process. First, go to Adobe's website and select the version of Photoshop that you want to install. You can get this information by selecting Help and then selecting Download Support. Once you have the download, open the file and follow the on-screen instructions. Once the installation is complete, you need to crack Adobe Photoshop. To do this, you need to download a crack for the version of Photoshop that you want to use. Once you have the crack, open the file and follow the instructions to apply the crack. Once the crack is applied, you can start using Adobe Photoshop. Be sure to back up your files since cracking software can be risky. With these simple steps, you can install and crack Adobe Photoshop.

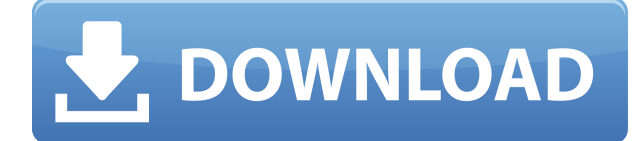

If you like the way you can use the Screen-for-Mac version of Photoshop in the cloud, Adobe is attempting to replicate that function on the desktop as well. Cloud editing is limited to Document Cloud only, but the new Services panel has options to save documents as Lightroom CC albums, move from one desktop to another (Word, for example), or even send files to your smartphone—although they're backed up on your computer. The new Mobile Edit feature functions similarly with, too. Another new option for Windows users is the new Creative Cloud mobile app. This is a new app that lets you add new layers and masks, resize images, crop them, and redact individual layers. Using a familiar interface, you go through actions in settings, effects, recolor, and more. You can also remove aliases if you aren't comfortable with that feature. Overall, it's a new interface for many things you might not use in Photoshop, like layers and masks. The latest version of the popular content management tool now supports Document Cloud on Macs. New features support document types like PDF and EPS, plus the ability to save to Dropbox, Google Drive, and more. You can also enter comments and invite others to edit the file. Adobe also announced the ability to mix different effects in a single layer—a nice way to make gradients. Gradient Masking turned off in the last version now supports interactive masking, too. This changes the appearance of the gradient, allowing each step of the gradient to be independently masked.

**Download Photoshop 2022Product Key Full With Full Keygen [Win/Mac] x32/64 {{ New! }} 2023**

**What It Does:** Adjust your image by using the Highlights

& Shadows adjustment. This tool allows you to slightly increase or decrease the light in the highlights, making the image brighter, or darken the shadows, making the image appear darker. The Highlights & Shadows adjustment also allows you to reduce flare or control color cast in the highlights. Note: You may need to use the History panel to change the look of your photo after using the tool. Keep in mind that adjustments made in a History panel are non-destructive. They remain, ready to be applied to a future image. **What It Does:** Using a curve or adjustment layer, one can lighten, brighten or darken the image. In addition, you can set a limit to how much the adjustment is allowed to change the image. **What It Does:** Adjust a color palette in order to find the most pleasing color combinations. You can also convert colors. Color includes the following elements: HSV The Hue Panels Hue, Saturation, and Vibrance You can zoom in and out of the Hue panel to see more detail and also select colors from the Hue panel. The Saturation panel is a percentage that changes the brightness of the color that you select in the Hue panel. The Vibrance panel is between -100 and 100. When you change the Vibrance value, the colors appear brighter or dimmer. You can also change the colors.

HSL The Hue, Saturation, and Luminance panels Hue Hue represents the color of the light that the color was captured under. The Saturation panel controls how vivid the color is. Luminance controls the lightness or darkness of the color. 933d7f57e6

**Photoshop 2022 Download Keygen Full Version Registration Code {{ lifetimE patch }} 2023**

Further, you can reduce your latency times for web and mobile development, improve the performances of your website and web programming processes and improve your ability to shape advanced web content with more powerful interactive capabilities. There have also been a number of significant changes for web browsers, including the addition of a preview for website technologies and a new document reader. You can even now preview JavaScript in the source code form. Photoshop > Editing > Adjust Lighting > Removing Background creates a semitransparent mask that hides parts of the image and shows the background behind it. Then you can refine the mask with a brush or selection-based tool, and then further adjust the opacity of the mask with another editing tool. Currently, the only major issue you might face with this is that the subtle visual tweaks that some filters add to your images can get lost in a lighter grade of background. For example, a Rich Tones filter overlays two-tone colors on top of an image. But as soon as you use it, a slight tint comes across the image, which is different depending upon the background that you have to apply the adjustment to. The new version adds three new Filter Effects in Photoshop, which are backed by Adobe Sensei AI that can detect what elements from an image to use for the adjustment. You can now see effects of nearly all of the filters in action before applying. You can also get a preview of what filters will do to your conversion before you apply these adjustments. Finally, the new version switches tints to samples, which means you'll get a magnified preview of the filter's tint color, even if subtle colors were hidden before.

download gratis photoshop 7.0 download gratis photoshop 7 portable download gratis photoshop 7 download gratis photoshop 32 bit cara download gratis photoshop cara download gratis photoshop cs6 download gratis photoshop mac download gratis photoshop cs6 portable download gratis photoshop cs6 gradient color full pack for photoshop free download

Adobe Photoshop has several useful tools for personal and professional use. Dreamweaver and the Flash Builder tool chain are widely used by software developers and information architects. Adobe Photoshop is the most popular software used by graphic designers, educators, and media professionals. The Adobe Photoshop is one of the most popular office programs used for photo editing, image e-mailing and image development. The Adobe Photoshop cc is one of the most important softwares when used by users. Software developers can design the PSD files to develop a website. Students, designers, and educators can create their own Photoshop slideshows, slides, and templates. Creative professionals can use this software to modify visuals and high-quality motion graphics. It is available in a great number of devices and operating systems. The Adobe Photoshop can also provide a link to Photoshop elements. The new version brings some new features and updates. The new Photoshop team is continuing to be diligent about staying on top of the cutting-edge themes of the web, so you will see some of the most innovative tools delivered through the web experience. Users have helped define the web's graphical aesthetic. Simplify and organize your photos and images with the new powerful Facial Tagging feature. Create automated tagging that automatically recognizes faces in your images and then applies a facial expression to your images with zero effort. Edit your

images as you do your work. New single-page snapshots let you edit and edit your images without the clutter of multiple pages. It's one click to make edits to your entire image. You can edit, resize, and apply a variety of filters, replace faces, adjust color, and sharpen photos and videos.

Elements is the least expensive of the three desktop versions of Photoshop. Photoshop CS6 runs \$300, while Photoshop CC runs \$900. Elements can be owned for just \$50, and features smaller file sizes than its competitors, so it's the best option for users with limited storage space, who may not want to pay for a Photoshop upgrade. Elements is also a much faster application to use than its high-end counterparts. Photoshop CS6 and CC run at a speed of 10 to 20 times slower than Elements and take double the time to create an image. The chief reason for Elements' lower-thanexpected cost is its reliance on the built-in Linux OS as its foundation for operating software. This puts it in line with many other powerful consumer-oriented consumer applications such as Android and the Apple iPhone, which rely on the Linux operating system for their user interfaces. Elements is much cheaper than software that has a Mac or Windows skin. All of the other photo editors that come with the standard Adobe software suite come in a multiformat format. Elements only supports the jpeg standard and the png format. As a result, users must pay an extra \$50 for the Uncompressed option (the maximum resolution of these formats are 30 million and 14 million respectively). Adobe's Photoshop can work with other industry standard image formats, including tiff, bmp, jpg, tif, and gif formats. Elements can't read any of these formats, but Adobe recently released a 3D extension for tiff files. Adobe's own vectors format, pdf, was also recently made available

## via the Creative Cloud.

<https://jemi.so/gespisnistre/posts/CVz720JACADVlmXeiQRC> <https://jemi.so/7rilistomto/posts/oUpaW4kuvh0XCbqE7lzF> <https://jemi.so/gespisnistre/posts/5r2TU1Vl4NuDynAoNYCw> <https://jemi.so/7rilistomto/posts/uIKVcWReS6MmmZmIacRl> <https://jemi.so/gespisnistre/posts/e6DBasAGeWco36zJtFjn> <https://jemi.so/7rilistomto/posts/SbuCBj3BAdcK7TZAu0qk> <https://jemi.so/gespisnistre/posts/ryfPeHlsY6wHlAyOm9FZ> <https://jemi.so/7rilistomto/posts/YbP7m2fKA708KqvfiY84> <https://jemi.so/7rilistomto/posts/QxZ1XrYwKPziLWKuZ2Um> <https://jemi.so/gespisnistre/posts/fAcpOBYXxrx7seYPYtNW> <https://jemi.so/7rilistomto/posts/VUsUnULajWVZAbC0mRSe> <https://jemi.so/gespisnistre/posts/LdKxxPBJia4rvcrbpFId> <https://jemi.so/7rilistomto/posts/0488Z8xIBGkWkDY9otPw> <https://jemi.so/gespisnistre/posts/RGeaj3nsWfd1IwWP1RNt>

If you're a serious editorial photographer, and you want to edit and optimize your images, then you'll definitely want to consider purchasing a copy of Photoshop. It is the world $\hat{a} \in \mathbb{M}$ s best image editor and it allows you to create incredible photos using its tools and features. Image editing and enhancing tools of Photoshop is used for automating repetitive tasks in digital imaging, photo retouching and graphic design, and modification of photographs and graphics in other creative work. In digital imaging, Photoshop is the standard by which all other image editing applications are compared. No other program provides such a complete and sophisticated range of practical features, including forms of resizing and rotation, masking, liquification, and noise reduction. Photoshop also includes various filters and most other image processing and adjustments available and can produce multi-channel, or layered, images in RGB (redgreen-blue, aka "cyans, magentas, and blues"), CMYK ("cyans, magentas, and yuans"), and grayscale. With smarter graphic transitions, easier cropping and resizing, live image resizing, and an extended selection toolset, you can choose the best photo frame among the

whole collection with just a few clicks. With simple, easy-to use features, it becomes very convenient to compose each image together. It can easily shift, resize, rotate, add shadows, highlights, transparency, and effects in an easy way, regardless of your skill level. In this chapter, I will go over the following topics; a brief introduction, how to use the most commonly used editing methods provided by the software, various Find and Replace options, creating a selection and using the selection tools, adding or removing items from an image, using the essential reshape tools, a few useful image editing tools, and some advanced editing tools. I hope that with these quick and easy to learn shortcuts and key features, you will be able to gain a better understanding of the art of photo editing and enhancing.

[https://islandcremations.com/wp-content/uploads/2022/12/Photoshop-CC-2015-Version-16-Download-](https://islandcremations.com/wp-content/uploads/2022/12/Photoshop-CC-2015-Version-16-Download-Incl-Product-Key-Serial-Number-X64-Latest-2023.pdf)[Incl-Product-Key-Serial-Number-X64-Latest-2023.pdf](https://islandcremations.com/wp-content/uploads/2022/12/Photoshop-CC-2015-Version-16-Download-Incl-Product-Key-Serial-Number-X64-Latest-2023.pdf)

<https://kumarvihaan.in/traditional-photoshop-brushes-free-download-cracked/>

[https://ameppa.org/2022/12/25/download-adobe-photoshop-2021-version-22-1-1-keygen-full-version-f](https://ameppa.org/2022/12/25/download-adobe-photoshop-2021-version-22-1-1-keygen-full-version-for-pc-new-2022/) [or-pc-new-2022/](https://ameppa.org/2022/12/25/download-adobe-photoshop-2021-version-22-1-1-keygen-full-version-for-pc-new-2022/)

<https://medeniyetlerinikincidili.com/wp-content/uploads/2022/12/chenora.pdf>

<https://grandioso.immo/adobe-photoshop-cc-2015-version-17-activation-64-bits-updated-2022/> <http://www.abbotsfordtoday.ca/wp-content/uploads/2022/12/jangran.pdf>

[https://natureexplorer.net/wp-content/uploads/2022/12/Photoshop\\_2022\\_Version\\_2301.pdf](https://natureexplorer.net/wp-content/uploads/2022/12/Photoshop_2022_Version_2301.pdf)

[https://captiv8cleveland.com/wp-content/uploads/2022/12/Free\\_Download\\_Photoshop\\_Full\\_Version\\_F](https://captiv8cleveland.com/wp-content/uploads/2022/12/Free_Download_Photoshop_Full_Version_For_Windows_10_High_Quality.pdf) [or\\_Windows\\_10\\_High\\_Quality.pdf](https://captiv8cleveland.com/wp-content/uploads/2022/12/Free_Download_Photoshop_Full_Version_For_Windows_10_High_Quality.pdf)

[https://www.ucstarawards.com/2022/12/24/adobe-photoshop-2021-version-22-0-0-download-keygen-f](https://www.ucstarawards.com/2022/12/24/adobe-photoshop-2021-version-22-0-0-download-keygen-for-lifetime-mac-win-2023/) [or-lifetime-mac-win-2023/](https://www.ucstarawards.com/2022/12/24/adobe-photoshop-2021-version-22-0-0-download-keygen-for-lifetime-mac-win-2023/)

As Adobe transitions Photoshop from a tool for professional designers to one for everyone, the team has been hard at work building an incredible new experience for Adobe Photoshop. As part of this effort, the team has begun to shift the structure of Photoshop to make it easier for users to create and share work. This structure change is intended to simplify the way users

[http://www.kiwitravellers2017.com/2022/12/25/photoshop-brushes-free-download-broken-glass-exclu](http://www.kiwitravellers2017.com/2022/12/25/photoshop-brushes-free-download-broken-glass-exclusive/) [sive/](http://www.kiwitravellers2017.com/2022/12/25/photoshop-brushes-free-download-broken-glass-exclusive/)

work and share. For example, we have made it easier to create a new document with the File > Open dialog launched directly from an existing document (for those who prefer opening documents one at a time). Windows users can also now use the Share for Review to collaborate on an image without shipping files. We're also completely rethinking the way the Layers panel is organized to make it easier to work on an image and easier to manage—we're refreshing the workspace with new widgets and mouse gestures, and we've also added more clarity to the panel to help users find the layers they need.

- Share for Review allows you to share and work on files securely in the cloud. You just go to File > Share for Review. You can collaborate together without leaving Photoshop. You can share a work progress in the cloud. The others can see your progress secure in the cloud. You can modify your file without sharing it to anyone else until you're ready. You can edit the file in the browser or continue editing it in Photoshop.
- 5 Things Photoshop Has Accomplished Since CC 2009.1:
- Automatically adjusts the resolution and color of sliders and curves to match your monitor, and if you're working on a Web-enabled project, you can drag your image wirelessly into Photoshop from your browser.
- Removing and replacing objects with a single action in one click!
- Auto-save using the template so you don't have to worry about accidentally losing your work.
- Save work as a PDF or export to an image format